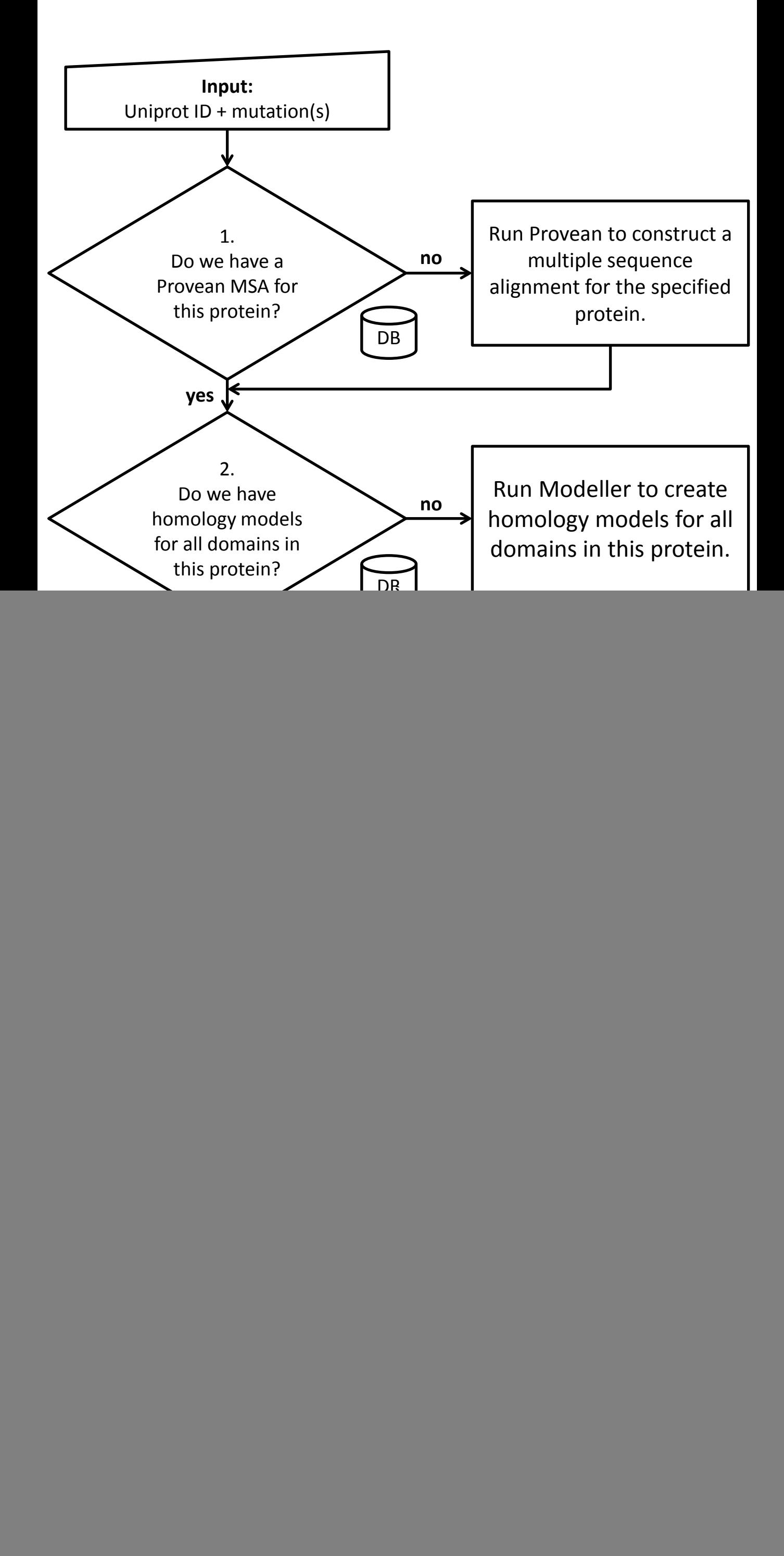

## **Database Pipeline**